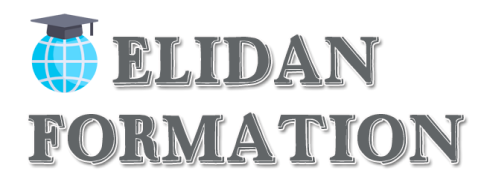

# **[Community Manager](https://academy.visiplus.com/community-manager.php) Opérationnel – Avancé - Expert**

## **Présentation synthétique**

Le « **[Community Manager](https://academy.visiplus.com/community-manager.php)** » est donc devenu un profil incontournable dans les entreprises. En effet, ces dernières ont rapidement compris l'intérêt et la nécessité d'animer, de fédérer et de dynamiser les échanges onlines avec leur communauté (prospects et clients).

Bien saisir les spécificités et les règles du jeu propres aux nouveaux médias, anticiper sur les possibles situations de crise, définir de véritables objectifs et comprendre les stratégies qu'il faudra mettre en application. Et c'est justement l'objet de la **formation « Community Management »** que de répondre à l'ensemble de ces questions. Cette *formation professionnelle community manager* permet de faire le plein de bonnes pratiques « social media » pour **bâtir et animer une stratégie communautaire efficace sur les réseaux sociaux**.

### **Durée et horaires de la formation**

**Durée de la formation en présentiel : 35h00 Opérationnel : 2 jours / 14h Avancé : 2 jours /14 h Expert : 1 jour /7h**  *A raison de 7 h 00 par jour : Matin : 9h à 13h / Pause déjeuner : 13h à 14 / Après-midi :14h à 17h00*

### **Formation présentielle Les : 22 Février / 26 Avril / 21 Juin**

Les formations présentielles sont obligatoirement De 5jours

### **Temps de formation en e-learning /mixte/ distanciel :**

### **De 0 à 7h inclus de formation :** Bilan de compétence

Code : 93559 Certif : Bilan de compétences FORMACODE : 15081 NSF : 415

### **De 8h à 35h de formation :** Certification Management

Code : 93561 Certif : Action de formation dispense aux créateurs et repreneurs d'entreprises FORMACODE : 32047 ; 13260 NSF : 415

> **Elidan formation** 10 place Sébastopol Marseille 13004 / Numéro SIRET : *83281554200010* Numéro de déclaration d'activité : *93 13 13844 13 (auprès du préfet de région de : Bouche du Rhône)*

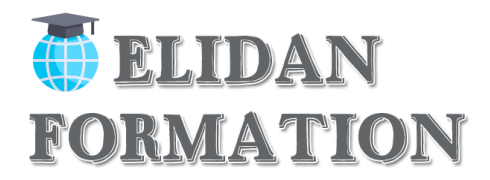

## **Note de satisfaction des participants : 4,90/5**

### **Public visé :**

Tout type de public désireux d'acquérir des compétences en tant que Community manager.

Formation accessible aux personnes en situation de handicap (salle adaptée en fonction des besoins). Pour toute demande vous pouvez prendre un RDV avec le référent handicap de l'établissement Mme Christine DE BENEDETTI au **04 84 83 07 50** ou au **06 02 10 54 69.**

#### **Prérequis :**

Le futur stagiaire devra :

- Être à l'aise avec l'ordinateur et la navigation sur Internet.
- Avoir une connaissance de la pratique de la recherche sur Internet.

### **Objectif pédagogique global**

A l'issue de la formation le stagiaire sera capable de développer ses compétences en marketing numérique, en identifiant les pratiques correctes d'une utilisation professionnelle des réseaux sociaux, en créant, développant et pérennisant ces pages.

### **Objectifs pédagogiques partiels**

## **Le (la) stagiaire devra être apte à :**

- **Comprendre les concepts clés du marketing numérique, y compris les avantages, les limites et la planification.**
- **Reconnaître les différentes plate formes de réseaux sociaux, mettre en place et utiliser des plateformes communes.**
- **Comprendre comment une gestion efficace des réseaux sociaux facilite la promotion et favorise la génération de prospects.**
- **Utiliser un service de gestion des réseaux sociaux pour planifier les messages et mettre en place des notifications.**
- **Comprendre et utiliser les services d'analyse pour suivre et améliorer des campagnes**
- **Définir est préparer un plan d'action sur les différentes pages de réseaux sociaux pour amener de nouveaux prospects et les fidéliser.**
- **Créer une page professionnelle et la personnaliser sur Facebook/ Instagram**

#### **Mesurer et optimiser sa présence sur les réseaux sociaux**

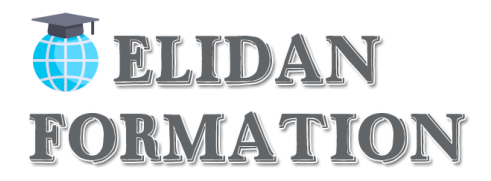

## **Méthodes et moyens**

**Méthodes pédagogiques:** *Les méthodes employées ici combineront des* 

- **Méthodes actives,**
- **Méthodes démonstratives,**
- **Méthodes participatives.**
- **Méthodes par exposés (nécessaire pour une bonne compréhension de la partie théorique)**

## **Moyens pédagogiques**

- Étude de cas pratiques
- Quiz en salle
- Mise à disposition en ligne de documents supports à la suite de la formation.
- **Exposés,**
- **Exercices,**
- **Quiz sous forme de QCM,**

### **Ressources pédagogiques**

- Support de cours
- Programme type
- Fiches techniques
- Documents supports de formation projetés et distribués.

### **Moyens techniques**

- Vidéoprojecteur en présentiel
- Ordinateur connecté à internet individuellement pour chaque stagiaire c'est un minimum !
- Et c'est la base (en présentiel)
- Paperboard en présentiel
- Accueil des stagiaires dans une salle dédiée à la formation (en présentiel).

## **Le formateur / La formatrice**

Votre formation est dispensée par un formateur expert de l'applicatif/logiciel sur lequel vous êtes formé. Durant vos cours, vous êtes acteur de votre session, vous manipulez le logiciel en suivant les indications de votre formateur à travers des exercices, vous allez pouvoir interagir et même travailler directement sur vos documents si vous le souhaitez, ainsi voir la mise en application immédiate de ce que vous apprenez.

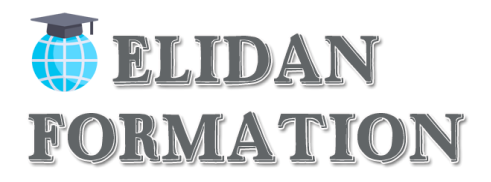

## **Dispositifs d'évaluation pendant la formation**

- ⚫ Q C M quotidien de 30 min
- ⚫ Test d'essai
- ⚫ Mises en situation
- ⚫ Travail individuel

### *Il s'agira par exemple de*

- Mettre en place une **Création Publicitaire.**
- De **Créer un Article**
- De **Partager des Post** en ciblant les **Bons Publics.**

*Outre ce qui vient d'être mentionné, ces outils seront complétés tout au long de la formation par d'autres outils tels que*

- Feuilles de présence.
- Questions orales ou écrites (QCM).

## **Dispositifs d'évaluation à la fin et après la formation**

Le formateur élaborera un

• **Formulaire d'évaluation de la formation.**

Distribué en fin de formation il devra permettre de rassurer les stagiaires sur leurs compétences nouvellement acquises.

Ce formulaire sera complété par un test à blanc qui permettra une autoévaluation par le stagiaire sous la direction du formateur.

### **Sanction de la formation**

Chaque stagiaire se verra remettre une attestation de suivi de formation, précisant la certification **Marketing digitale** et sa spécificité **Facebook.**

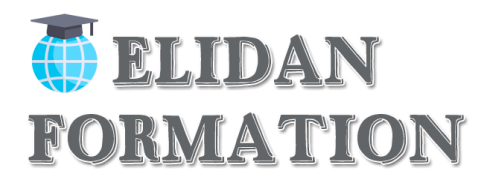

### **Itinéraire pédagogique** (**global et applicable par demi-journée**) **:**

Comme pour l'évaluation finale sous forme de test, chaque stagiaire devra répondre sur 30 mn par jour à des questions se rapportant à l'ensemble des items vus dans la journée. (**15 mn en fin de matinée,15 mn en fin de journée**)

Cette évaluation partielle a un double objectif : vérifier la progression des acquis sur les stagiaires, mais aussi les mettre en conditions réelles du passage du test final.

La correction **se fera sur place avant la pause déjeuner et à la fin de la journée.** Elle ne devra pas prendre plus d'un quart d'heure.

Il convient ici de rappeler que ces évaluations partielles sont avant tout formatives et non normatives. Il s'agit d'habituer le stagiaire au maniement des outils spécifiques à sa formation.

Par ailleurs dans ce cadre, il sera demandé aux stagiaires avec leur accord un travail individuel qui sera la base de leur projet.

Là aussi un double objectif : Démarrer une réflexion sur un projet personnel de marketing numérique, et mettre en pratique les acquis théoriques de la formation.

## **PROGRAMME PREVISONNEL QUOTIDIEN**

## **Jour 1 – Matin – De 9h à 13h**

### **Community Management » : panorama et usages**

- Le Web 2.0, c'est quoi ?
- Et après le Web 2.0 ?
- Panorama des médias sociaux : [Facebook,](https://www.facebook.com/) Twitter, Pinterest… et les autres
- Les grandes tendances des [médias sociaux](https://academy.visiplus.com/formation-reseaux-sociaux.php) / L'impact sur les marques
- Les nouveaux consommateurs et la communication
- Qu'est-ce que le Community Management ?
- Aspects sociologiques d'une communauté

## **Jour 1 – Après-midi – De 14h à 16h15 et 16h15 à 17h**

#### **Le métier de community manager**

- Le poste et son évolution
- Le profil type en France
- Un métier (récent) qui se professionnalise
- Les compétences clés

**Elidan formation**

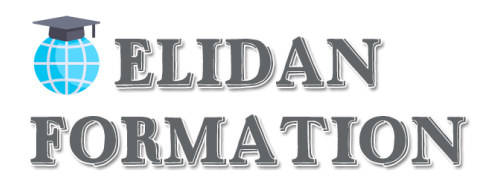

## **Jour 2 – Matin – De 9h à 13h**

### **Définir sa stratégie**

- **Présentation**
- **Identifier les publics ciblés :**

Analyser la concurrence, choix de plateformes appropriées planifier/créer du contenu, reporting.

• **Définir ses objectifs** :

Meilleure notoriété de la marque, génération de leads, génération de ventes, information des clients, amélioration du service à la clientèle, engagement direct des clients, génération de trafic.

• **Planifier son plan d'actions** :

Comprendre le terme « mot-clé ». Créer une liste de mots-clés en vue d'optimiser le contenu d'un site Web, une plateforme de réseaux sociaux, Comprendre les termes : titre de page, URL, balise de description, méta tag, en-têtes, texte alternatif, et leur importance pour le SEO.

### • **Choisir ses indicateurs de performance** :

Établir un rapport d'analyse pour une campagne : site web, médias sociaux, e-mail marketing, publicité. Exporter un rapport sous forme de fichier csv.

• **Comprendre la notion de « Split Testing ».** 

Reconnaître son importance pour mesurer le succès des campagnes e-mail marketing, de la publicité en ligne.

### • **Comprendre les termes communs de l'analyse d'audience web, tels que :**

Visiteurs uniques, impressions, clics, taux de rebond, taux de conversion, taux de clics (CTR), code de suivi, référents.

**Validation des acquis :** Élaborer un canevas de sa future page Facebook

## **Jour 2 – Après-midi – De 14h à 16h15 et 16h15 à 17h**

**Créer et personnaliser ses réseaux sociaux**

### • **Créer son profil administrateur** :

Décrire les étapes typiques pour créer une présence Web par exemple : enregistrer une adresse de site Web appropriée, s'inscrire à un service d'hébergement de site Web, concevoir et construire votre site, promouvoir votre site.

### • **Créer et personnaliser une page de marque** :

Reconnaître les bonnes pratiques en matière de création de contenu de sites Web, telles que : ciblage de l'audience, clarté et concision, utilisation de mots-clés, cohérence de la marque, qualité des images et des vidéos, mise à jour régulière.

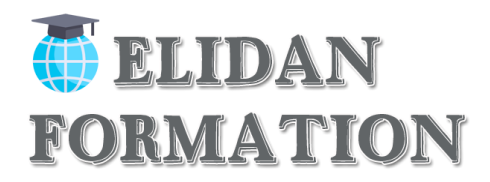

#### • **Découverte et prise en main de l'interface d'administration** :

Comprendre les termes de conception de sites Web tels que : interface utilisateur (UI), expérience utilisateur (UX), conception réactive, accessibilité, optimisation des performances, compatibilité avec les navigateurs.

### • **Connaître les applications de la page pour créer de l'intérêt pour les utilisateurs :**

Comprendre les éléments communs des campagnes de marketing sur les réseaux sociaux tels que : choisir les plateformes appropriées pour le public cible, planifier et créer le contenu approprié, suivre la campagne, évaluer les performances de la campagne.

**V.A. :** Création d'un article ou d'une présentation de l'objectif de sa page Facebook par exemple afin d'obtenir le retour des internautes et des « like »

## **Jour 3 – Matin – De 9h à 13h**

#### **Connecter sa pag**e

• **Lier sa page aux autres réseaux :** 

Comprendre ce qu'est un réseau social et identifier les principales utilisations de certaines plateformes communes.

• **Liker, partager, commenter :** 

Comprendre les actions des réseaux sociaux telles que : post, commentaire, partage, like, tag, hashtag.

- **Comprendre FACEBOOK Connect**
- **Benchmarking concurrentiel**
- **Partager des contenus sur d'autres pages (Instagram par exemple) :**

Comprendre les éléments communs des campagnes de marketing sur les réseaux sociaux tels que : choisir les plateformes appropriées pour le public cible, planifier et créer le contenu approprié, suivre la campagne, évaluer les performances de la campagne.

**V.A.** : Créer des animations sur sa page afin de créer des interactions de groupes

## **Jour 3 – Après-midi – De 14h à 16h15 et 16h15 à 17h**

#### **Animer sa communauté de fans**

#### • **Administrer les droits d'accès de sa page :**

Savoir ce qu'est un profil sur les réseaux sociaux. Distinguer entre les différents types de profils : personnel, entreprise, groupe, événement.

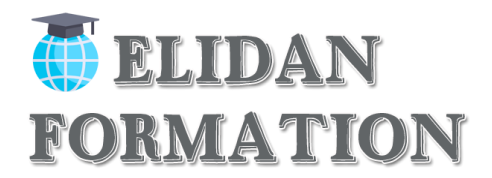

- **Gérer l'administration de la page et les contributeurs : Créer, modifier, supprimer une liste** de contacts dans une application d'e-mail marketing.
- **Définir sa stratégie éditoriale et son planning de publication** :

Créer, modifier, supprimer une liste de contacts dans une application d'e-mail marketing. Envoyer, planifier un e-mail dans une application d'e-mail marketing.

• **Engager les visiteurs et entretenir le dialogue.**

**V.A.** : Créer une campagne publicitaire en définissant un objectif de résultats en fonction du ou des publics ciblés (régions, âges, domaines d'activités...)

## **Jour 4 – Matin – De 9h à 13h**

**Enrichir sa page**

- **Améliorer sa page et l'expérience-utilisateur.**
- **Ajouter des onglets et des fonctionnalités.**
- **Lancer des sondages et des jeux-concours.**
- **Le F-commerce. Générer de l'audience avec FACEBOOK ADS**
- **Mettre en place des campagnes publicitaires**.

Créer une campagne, sélectionner un modèle dans une application d'e-mail marketing.

• **Définir ses indicateurs de performance et établir son budget** :

Identifier certains outils d'analyse de sites web courants. Comprendre le terme de « Insight » appliqué aux réseaux sociaux. Reconnaître l'importance d'analyser l'influence des activités marketing sur les plateformes de médias sociaux. Identifier certains outils d'appréhension de l'Insight sur les réseaux sociaux.

**V.A.** : Analyses des projets mis en place, analyse des résultats et rectifications nécessaires

## **Jour 4 – Après-midi – De 14h à 16h15 et 16h15 à 17h**

#### **Mesurer sa performance et optimiser**

- **Connecter son Facebook à Instagram**
- **Les formats publicitaires disponibles :**

Comprendre le terme application mobile. Comprendre comment les applications mobiles peuvent être utilisées pour promouvoir une entreprise ou un service, offrir des services, générer des ventes. Envisager différentes options en termes de publicité mobile : publicités vidéo, « search ads », « display advertising », publicités sur les réseaux sociaux, sur les applications.

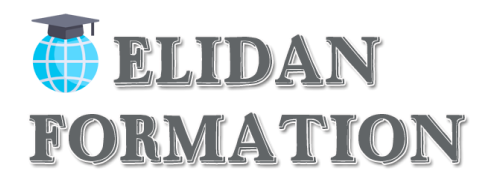

### • **Analyser les comportements des visiteurs et des fans :**

Comprendre les termes communs de l'analyse d'audience web, tels que : visiteurs uniques, impressions, clics, taux de rebond, taux de conversion, taux de clics (CTR), code de suivi, référents.

**V.A** : Comment attirer de nouveaux prospects et les abonner à notre page Facebook.

## **Jour 5 – Matin – De 9h à 13h**

### **Gérer une situation de crise**

- Définition d'un Bad buzz (VS buzz)
- Identifier les signaux faibles / signaux fort
- Identifier et détecter une crise (VS Bad buzz)
- Les bons réflexes à adopter
- Prévoir les supports (post social média, communiqué de presse, article...)
- Répondre, modérer et cicatriser la crise
- Études de cas et enseignements

## **Jour 5 – Après-midi – De 14h à 16h15 et 16h15 à 17h**

#### **Évaluer la performance de ses actions sur les médias sociaux**

- Le ROI 2.0
- Les KPIs propres aux réseaux sociaux

Médias sociaux et Google Analytique

#### **17h00. 18H00**

**Passage d'un test de performance, résultats et évaluation finale de la formation**

### **Nota Bene : La formation peut être faite en présentiel ou à distance**

Dans le cas spécifique d'une formation ouverte à distance (FOAD), elle sera réalisée en tutoriels vidéo avec un formateur connecté pour répondre à toutes questions éventuelles.